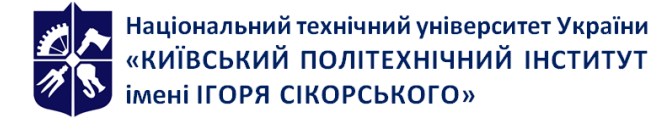

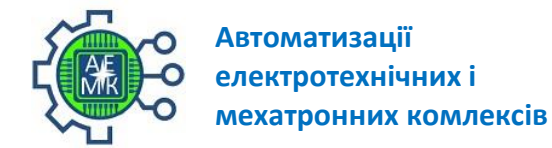

# **Комп'ютерна графіка**

## **Робоча програма навчальної дисципліни (Силабус)**

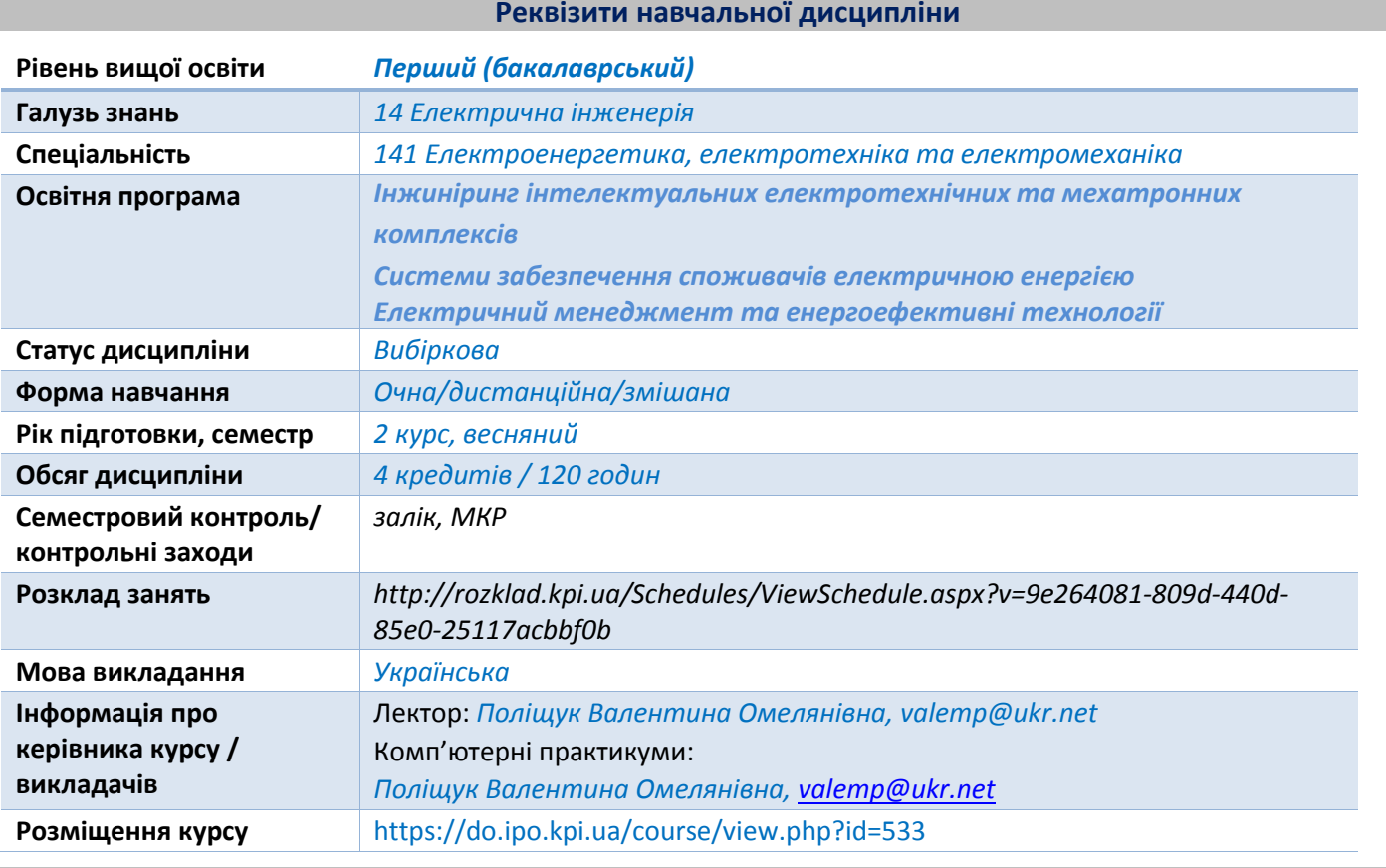

**Програма навчальної дисципліни**

#### **1. Опис навчальної дисципліни, її мета, предмет вивчання та результати навчання**

Основною метою викладання дисципліни "Комп'ютерна графіка" є формування у студентів компетентностей системи базових знань з основаних розділів проектування електротехнічних та електромеханічних систем автоматизованого проектування, створення та розроблення конструкторських проектів на основі пакету AutoCAD з дотримування стандартів при оформленні конструкторської документації.

Предметом вивчення дисципліни «Комп'ютерна графіка» є застосування пакету САПР AutoCAD для розробки прикладних креслень.

Силабус побудований таким чином, що для виконання кожного наступного завдання студентам необхідно застосовувати навички та знання, отримані у попередньому. При цьому особлива увага приділяється принципу заохочення студентів до активного навчання, у відповідності до якого студенти мають виконувати комп'ютерні практикуми, які дозволять в подальшому вирішувати реальні завдання у професійному житті. Під час навчання застосовуються: стратегії активного і колективного навчання; особистісно-орієнтовані розвиваючі технології, засновані на активних формах і методах навчання, самостійна робота та самостійне вивчення окремих тем дисципліни.

Програмні результати навчання:

- Компетенції: здатність до абстрактного мислення, аналізу і синтезу (К01), здатність застосовувати знання у практичних ситуаціях (К02), здатність спілкуватися державною мовою як усно, так і письмово (К03), здатність до пошуку, оброблення та аналізу інформації з різних джерел (К05), здатність працювати в команді (К07), здатність працювати автономно (К08), здатність вирішувати практичні

задачі із застосуванням систем автоматизованого проєктування і розрахунків (К11), здатність вирішувати практичні задачі із залученням методів математики, фізики та електротехніки (К12), здатність забезпечувати моделювання електротехнічних та електромеханічних об'єктів і технологічних процесів виробництва з використанням стандартних пакетів і засобів автоматизації інженерних розрахунків, проводити експерименти за заданими методиками з обробкою й аналізом результатів (К22), здатність застосовувати методи теорії автоматичного керування, системного аналізу та числових методів для розроблення математичних моделей електротехнічних та мехатронних комплексів, аналізу якості їх функціонування із використанням новітніх комп'ютерних технологій (К25).

- Уміння: застосовувати прикладне програмне забезпечення, мікроконтролери та мікропроцесорну техніку для вирішення практичних проблем у професійній діяльності (ПР06), обирати і застосовувати придатні методи для аналізу і синтезу електромеханічних та електроенергетичних систем із заданими показниками (ПР08), вміти самостійно вчитися, опановувати нові знання і вдосконалювати навички роботи з сучасним обладнанням, вимірювальною технікою та прикладним програмним забезпеченням (ПР18), створювати універсальні найбільш ефективні алгоритми моделювання процесів електротехнічних та мехатронних систем та проводити їх дослідження на сучасному обладнанні з сучасним програмним забезпеченням (ПР22).

## **2. Пререквізити та постреквізити дисципліни (місце в структурно-логічній схемі навчання за відповідною освітньою програмою)**

Міждисциплінарні зв'язки: дисципліна " Комп'ютерна графіка" викладається на основі знаньта умінь, одержаних студентами під час вивчення кредитних модулів таких дисциплін як "Вища математика", "Обчислювальна техніка та програмування" тощо. Знання отриманні при вивченні дисципліни використовуються при курсовому та дипломному проєктуванні

## **3. Зміст навчальної дисципліни - Комп'ютерна графіка.**

#### **Розділ 1. Вступ до комп'ютерної графіки.**

Тема 1.1. Апаратне та програмне забезпечення. Призначення пакету AutoCad та його можливостi. Завантаження пакету. Призначення файлiв, якi входять до каталогу ACAD. Графiчний редактор AutoCad. Оболонка редактора креслень.

Тема 1.2. Виведення тексту. Одиницi вимiру. Лiмiти. Змiна виду. Сiтка. Крокова прив'язка. Режим ОРТО. Введення точок. Креслення рамки для формату аркуша А3. Встановлення гарнітури та виведення тексту.

## **Розділ 2. Команди, що описують властивості об'єктів та побудова графічних примітивів**

Тема 2.1. Команди, що описують властивості об'єктів та побудова геометричних примітивів (LAYER, LINETYTE, LTSCALE, COLOR).

Тема 2.2 Побудова геометричних примітивів: точки, відрізка, дуги, кола, смуги, полілінії, кільця, багатокутника. Побудова зафарбованих областей.

## **Розділ 3. Команди редагування креслень**

Тема 3.1. Варіанти вибору об'єтів. Перенесення об'єктiв. Копiювання об'єктiв. Знищення об'єктiв. Вiдмiна попередньої команди. Ділення об'єкту. Повернути об'єкт. Видалення частини об'єкту. Зеркальне відображення об'єкту. Можливості побудови спряжень в AutoCAD. Масиви об'єктів. Подовження об'єкту. Розблокування об'єктів. Стискання об'єктів. Масштабування об'єктів. Фаска. Розтяжка, генерація, модифікація об'єктів. Редагування поліліній.

## **Розділ 4. Нанесення розмірів та штриховка**

Тема 4.1. Створення нового та редагування існуючого стилю простановки розмірів. Простановка розмірів: лінійних, кутових, радіальних.

Тема 4.2. Типи та види штриховки. Обробка острівців. Градієнтна заливка.

#### **Розділ 5. Блоки**

Тема 5.1. Створення блоку. Вставка блоку. Вставка масиву блоків. Запис на диск блоку. Атрибути блоків.

## Тема 5.2. Правила виконання схем

#### **Розділ 6. 3-D зображення**

Тема 6.1. Видавлювання 3-D зображення. Використання бітових операцій для побудови 3-D зображення. Побудова ортогональних проекцій. Тонування*.*

Тема 6.2. Побудова 3-D зображення методом повороту. Побудова 3-D зображення на основі стандартних елементів. Простановка розмірів на 3-D моделях.

## **Розділ 7. Скріпти та слайди. Додаткова інформація про AutoCAD**

- Тема 7.1. Розробка скріптів та слайдів методами AutoCAD
- Тема 7.2. Команди: площі, периметру. Калькулятор. Довідка AutoCad.

## **Розділ 8. Проєктування компонентів робототехнічних систем**

- Тема 8.1. Проєктування механічних захватних пристроїв
- Тема 8.2. Проєктування вакуумних захватів
- Тема 8.3. Проєктування електромагнітних захватів
- Тема 8.4. Проєктування приводів маніпуляторів промислових роботів
- Тема 8.5. Принципи синтезу мобільних роботів

## **4. Навчальні матеріали та ресурси**

## *Базова література*:

- 1. Ванін В.В., Надкринична Н.А., Перевертун В.О. Система AutoCad. К. Каравелла. 2007 386с. (Бібліотека КПІ)
- 2. Комп'ютерна графіка. Практикум з AUTOCAD [Електронний ресурс]: навч. посіб. для здобувачів ступеня бакалавра за освітніми програмами [«Інжиніринг інтелектуальних електротехнічних та](https://aemk.kpi.ua/wp-content/uploads/2021/10/141_ONPM_IIETMK_2021-1.pdf)  [мехатронних комплексів»](https://aemk.kpi.ua/wp-content/uploads/2021/10/141_ONPM_IIETMK_2021-1.pdf), «Енергетичний менеджмент та енергоефективні технології», «Системи забезпечення споживачів електричною енергією» та «Енергетичний менеджмент та інжиніринг теплоенергетичних систем» / В.М. Сліденко, М.П. Осадчук, В.О. Поліщук; КПІ ім. Ігоря Сікорського. – 101 с.

<https://ela.kpi.ua/handle/123456789/48482>

- 3. Система графічного проектування AutoCAD. Комп'ютерний практикум [Електронний ресурс] : навчальний посібник для студентів спеціальності 144 «Теплоенергетика», освітньо-професійної програми «Промислова та муніципальна теплоенергетика і енергозбереження», освітньокваліфікаційного рівня «бакалавр» / КПІ ім. Ігоря Сікорського ; уклад. Н. О. Притула. – Електронні текстові дані (1 файл: 6,13 Мбайт). – Київ : КПІ ім. Ігоря Сікорського, 2021. – 57 с. <https://ela.kpi.ua/handle/123456789/39941>
- 4. Надкернична, Т. М. Курс комп'ютерной графіки в середовищі AutoCAD. Теорія. Приклади. Завдання [Електронний ресурс] : навч. посіб. для студ. спеціальності 105 «Прикладна фізика та нанотехнології», спеціалізації «Прикладна фізика» / Т. М. Надкернична, О. О. Лебедєва ; КПІ ім. Ігоря Сікорського. – Електронні текстові дані (1 файл: 26,71 Мбайт). – Київ : КПІ ім. Ігоря Сікорського, 2020. – 191 с. <https://ela.kpi.ua/handle/123456789/42209>
- 5. Основи САПР [Електронний ресурс] : методичні вказівки для проведення практичних занять для студентів спеціальності 141 "Енергетичне машинобудування" за спеціалізацією "Тепло- і парогенеруючі установки" / КПІ ім. Ігоря Сікорського ; уклад. О. В. Баранюк, О. О. Васечко. – Електронні текстові дані (1 файл: 33,5 Мбайт). – Київ : КПІ ім. Ігоря Сікорського, 2017. – 68 с. <https://ela.kpi.ua/handle/123456789/19550>

## *Допоміжна література*:

- 6. САПР в інженерній графіці. Схеми теплові [Електронний ресурс] : навчальний посібник для студентів спеціальності 144 «Теплоенергетика» / Т. М. Надкернична, О. О. Лебедєва, Г. А. Вірченко, О. М. Гумен ; КПІ ім. Ігоря Сікорського. – Електронні текстові дані (1 файл: 3,9 Мбайт). – Київ : КПІ ім. Ігоря Сікорського, 2021. – 87 с https://ela.kpi.ua/handle/123456789/42303.
- 7. Надкернична, Т. М. САПР в інженерній графіці. Електричні схеми цифрової обчислювальної техніки [Електронний ресурс] : навчальний посібник для здобувачів ступеня бакалавра за освітньою програмою «Інформаційно-обчислювальні засоби радіоелектронних систем» спеціальності 172 «Телекомунікації та радіотехніка» / Т. М. Надкернична, О. О. Лебедєва ; КПІ ім. Ігоря Сікорського.

– Електронні текстові дані (1 файл: 3,99 МБ Мбайт). – Київ : КПІ ім. Ігоря Сікорського, 2022. – 114 с <https://ela.kpi.ua/handle/123456789/48932>

*Інформаційні ресурси:*

- 8. <https://do.ipo.kpi.ua/course/view.php?id=533>
- 9. https://ela.kpi.ua/handle/123456789/48482

#### **Навчальний контент**

#### **5. Методика опанування навчальної дисципліни (освітнього компонента)**

Під час навчання застосовуються: стратегії активного і колективного навчання; особистісно-орієнтовані розвиваючі технології, засновані на активних формах і методах навчання, самостійна робота та самостійне вивчення окремих тем дисципліни.

#### **Лекційні заняття**

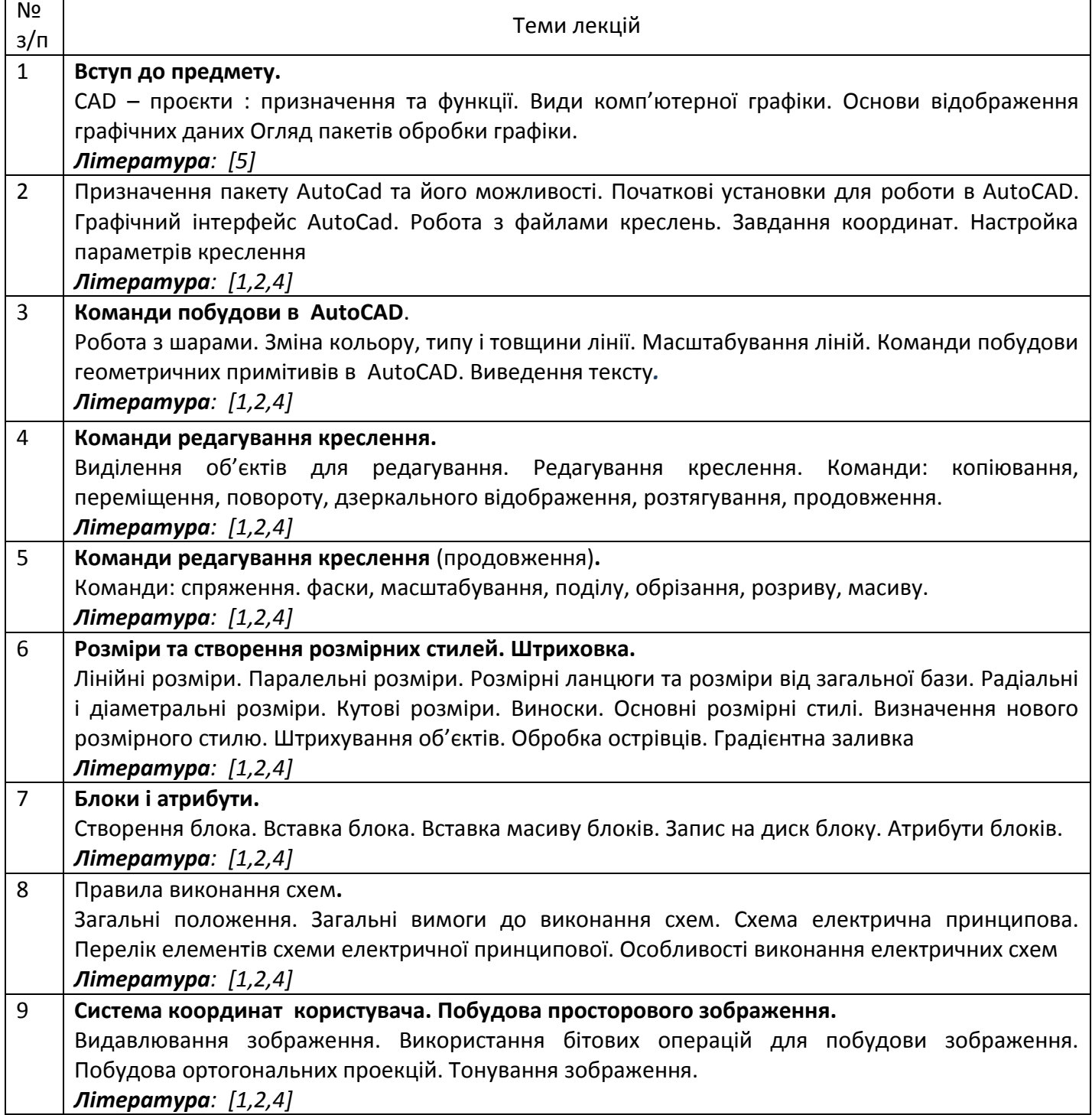

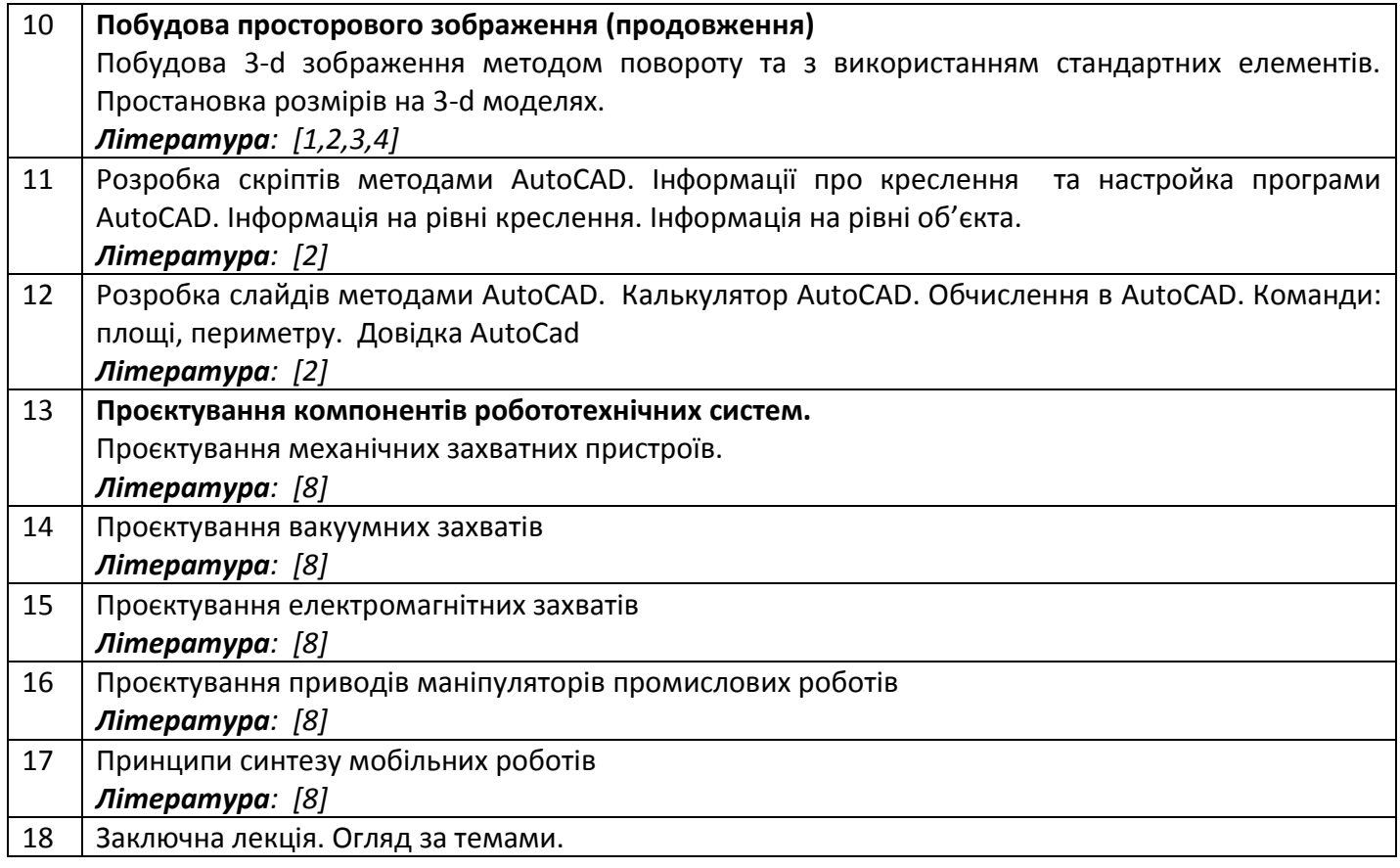

## **Комп'ютерний практикум**

Комп'ютерний практикум проводиться у спеціально оснащених комп'ютерних класах.. Комп'ютерний практикум включає проведення контролю підготовленості студентів, виконання запланованих завдань, поточний та підсумковий контроль роботи студентів. Підсумкова оцінка ставиться в журналі обліку комп'ютерного практикуму і враховується при визначенні семестрової підсумкового рейтингу з даної дисципліни. Наявність позитивних оцінок, одержаних студентом за всі теми комп'ютерного практикуму, передбачені силабусом, є необхідною умовою його допуску до семестрового контролю. Основні завдання комп'ютерних практикумів присвячені формуванню умінь та навичок практичного використання пакету AutoCAD.

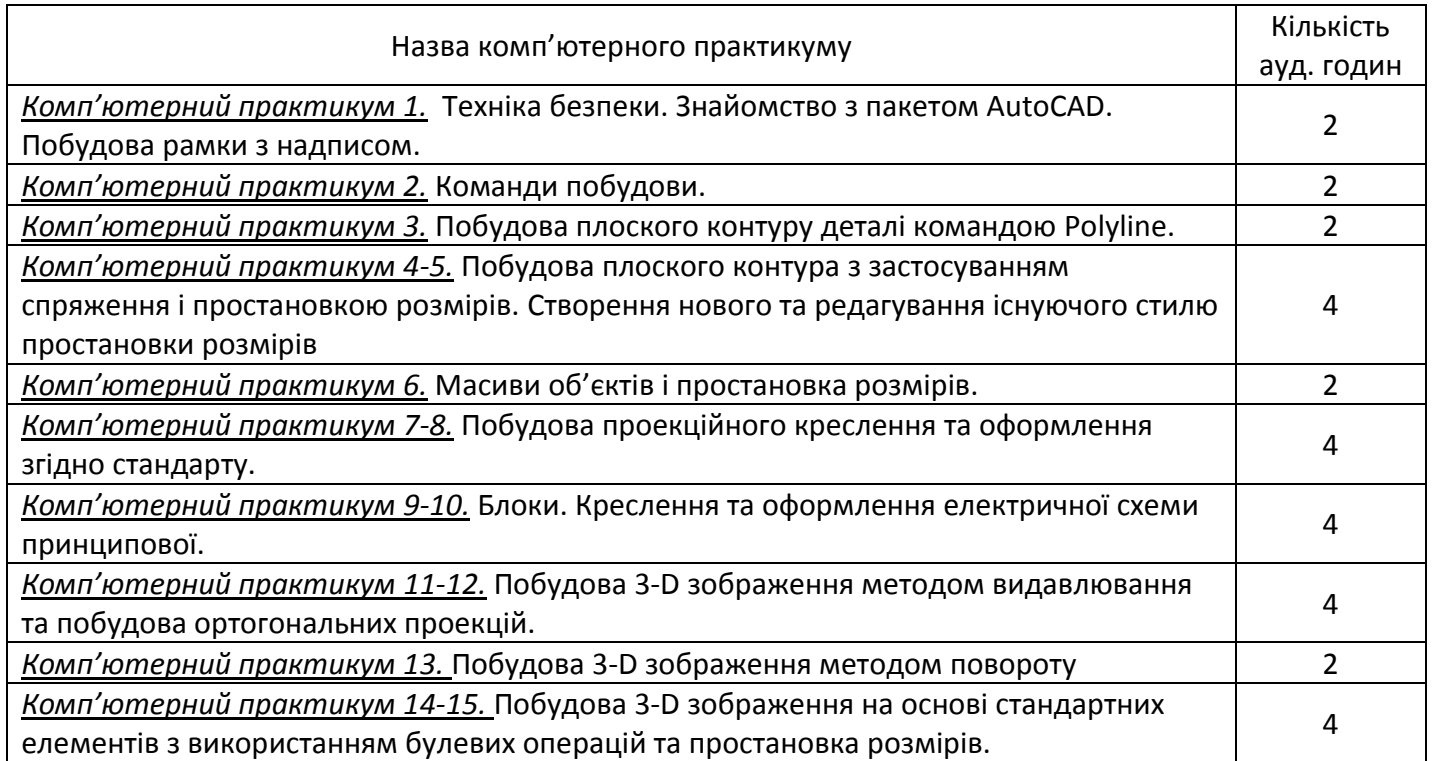

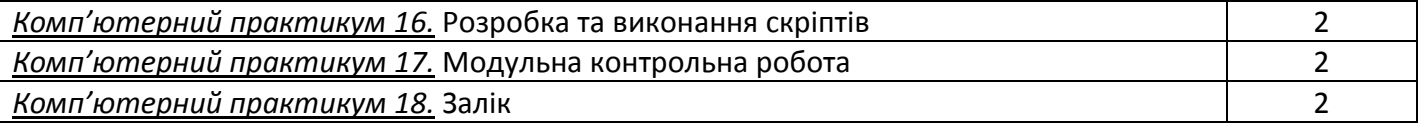

#### **6. Самостійна робота студента**

*Самостійна робота студента передбачає:підготовку до аудиторних занять – 40 год; модульної контрольної роботи – 2 год; заліку – 6 год.*

#### **Політика та контроль**

#### **7. Політика навчальної дисципліни (освітнього компонента)**

На момент проведення кожного заняття, як лекційного та комп'ютерного заняття, у студента на пристрої, з якого він працює, має бути встановлено додаток Zoom (у випадку дистанційного навчання), а також відкрито курс «Комп'ютерна графіка» на платформі «Сікорський» (код доступу до курсу надається на першому занятті згідно з розкладом).

Силабус; лекційний матеріал; завдання до кожного комп'ютерного практикуму; варіанти модульної контрольної роботи; методичні рекомендації до виконання комп'ютерних практикумів; розміщено на платформі «Сікорський» та у системі «Електронний Кампус КПІ».

Під час проходження курсу «Комп'ютерна графіка» студенти зобов'язані дотримуватись загальних моральних принципів та правил етичної поведінки, зазначених у Кодексі честі Національного технічного університету України «Київський політехнічний інститут імені Ігоря Сікорського».

Дедлайни виконання кожного завдання зазначено у курсі «Комп'ютерна графіка» на платформі «Сікорський».

Усі без виключення студенти зобов'язані дотримуватись вимог Положення про систему запобігання академічному плагіату в Національному технічному університеті України «Київський політехнічний інститут імені Ігоря Сікорського».

#### **5. Види контролю та рейтингова система оцінювання результатів навчання (РСО)**

#### **Поточний контроль:**

Рейтинг студента з кредитного модуля розраховується зі 100 балів, а саме:

- виконання та захист комп'ютерних практикумів: 5 балів х 16 =80 балів,
- виконання модульної контрольної роботи 20 балів.

Завдання в рамках **ком'ютерного практикуму** оцінюються в 5 бал за такими критеріями:

«відмінно» – повна відповідь (не менше 90 % потрібної інформації) – 5-4 бали;

 «добре» – достатньо повна відповідь (не менше 75 % потрібної інформації), що виконаназгідно з вимогами до рівня «умінь» або містить незначні неточності – 3 - 2 бали;

 «задовільно» – неповна відповідь (не менше 60 % потрібної інформації), виконана згідно звимогами до «стереотипного» рівня та містить деякі помилки – 1 бал;

«незадовільно» – незадовільна відповідь – 0 балів.

**Модульна контрольна робота** виконується на при кінці семестру, оцінюється в 20 балів затакими критеріями:

 «відмінно» – повна відповідь (не менше 90 % потрібної інформації), розроблений проєктзавдання з правильними відповідями – 20 – 18 балів;

«добре» – достатньо повна відповідь (не менше 75 % потрібної інформації),

розробленийпроєкт завдання містить незначні неточності – 17 – 15 балів;

«задовільно» – неповна відповідь (не менше 60 % потрібної інформації),

розроблений проєктзавдання містить деякі помилки – 14 – 12 балів;

«незадовільно» – незадовільна відповідь – 0 балів.

**Календарний контроль:** проводиться двічі на семестр як моніторинг поточного стану виконання вимог силабусу. Умовою позитивного першого та другого календарного контролів є отримання не менше 50 % максимально можливого на момент відповідного календарного контролю рейтингу.

**Семестровий контроль:** залік.

## **Рейтингова шкала з дисципліни складає R=5\*16+20\*1=100 балів**

Таблиця відповідності рейтингових балів оцінкам за університетською шкалою:

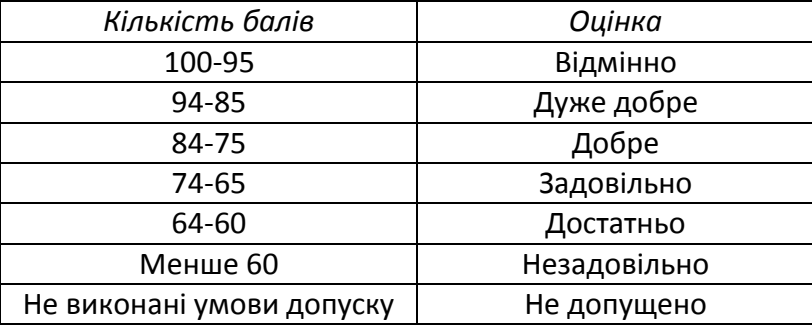

## **9.Додаткова інформація з дисципліни (освітнього компонента)**

Перелік питань, які виносяться на семестровий контроль, наведено у додатку до силабусу

## **Робочу програму навчальної дисципліни (силабус):**

**Складено** старшим викладачем Поліщук В.О. **Ухвалено** кафедрою АЕМК (протокол № 17 від 31.05.2023 р)

**Погоджено** Методичною комісією інституту НН ІЕЕ (протокол № 9 від 22.06.2023 р.)

## **Теоретичні питання на залік з навчальної дисципліни "Комп'ютерна графіка".**

- 1. Система AutoCad та її складові.
- 2. Головне меню AutoCad.
- 3. Графічний редактор AutoCad.
- 4. Команди установки формату креслення та масштабу.
- 5. Завдання кроку переміщення курсору.
- 6. Виведення координатної сітки на екран.
- 7. Варіанти прив'язок до об'єкту.
- 8. Режим ОРТО.
- 9. Створення шарів.
- 10. Установка кольорів.
- 11. Зміна типу лінії.
- 12. Зміна масштабу лінії.
- 13. Варіанти завдання точок.
- 14. Побудова лінії.
- 15. Побудова смуги.
- 16. Побудова кола.
- 17. Побудова кільця.
- 18. Побудова полігона.
- 19. Побудова дуги.
- 20. Побудова полілінії.
- 21. Установка гарнітури.
- 22. Виведення тексту.
- 23. Варіанти завдання об'єктів.
- 24. Знищення об'єкта чи групи об'єктів.
- 25. Відміна попередньої команди.
- 26. Очищення екрану.
- 27. Знищення частини об'єкту.
- 28. Використання ріжучих кромок для знищення частини об'єкту.
- 29. Копіювання об'єктів чи групи об'єктів.
- 30. Переміщення об'єктів чи групи об'єктів.
- 31. Розміщення об'єкту під кутом.
- 32. Дзеркальне відображення.
- 33. Подовження об'єкту.
- 34. Побудова фаски.
- 35. Ділення об'єкту.
- 36. Розмітка об'єкту.
- 37. Редагування полілінії.
- 38. Зміна властивостей об'єкту.
- 39. Побудова масиву зображень.
- 40. Побудова подібного об'єкта.
- 41. Розтягнення об'єкту.
- 42. Зміна масштабу.